#### 4. A computer can do calculations quickly and accurately. (Yes) No EVERWIN VIDHYASHRAM STD: II COMPUTER - Book Execises 5. The CPU has three units. (Yes) No Chapter 1. Basics of a Computer V. Name the following units: Pq.No.5 1. Arithmetic Unit. I. Expand the following: 1. ALU Arithmetic Logical Unit 2. Memory Unit. 3. Control Unit. 2. CPU Central Processing Unit Control Unit 4. Arithmetic Logic Unit. 3. CU 4. MU Pq.No.7 Memory Unit VI. Tick the $\square$ Functions of the following units. II. Choose the Right word to fill in the blanks: 1. Addition of two numbers. 1. The computer is an electronic machine. $\overline{\mathsf{V}}$ 2. A computer has five parts. ALU CU MU CPU 3. The CPU is called the "brain" of the computer. 2. The information is stored in the computer. 4. A computer stores information in the memory unit. 5. The control unit controls the working procedure of the ALU. CU MU **CPU** computer. 3. The brain of the computer. III. Rearrange the jumbled words: $\overline{\mathsf{V}}$ 1. CHMANEI MACHINE ALU. MU **CPU** 2. RIABN BRAIN 4. Controls the entire working procedure of a computer.

No

No

Yes (

yes

 $\overline{\mathsf{V}}$ 

CU

MU

5. Remembers all our addresses and telephone numbers.

MU

**CPU** 

CPU

ALU

ALU

ARITHMETIC

CONTROL UNIT

MEMORY UNIT

IV. Circle the right answer Yes / No for the following:

2. CPU stands for Central Punctuation Unit. Yes No

3. RIHTAMIETC

4. TOLRCON ITNU

5. MERYOM ITNU

1. A computer has seven parts.

3. A computer is an electrical machine.

Pg. No.6

#### Pg. No.8

VII. Name the missing units in the block diagram.

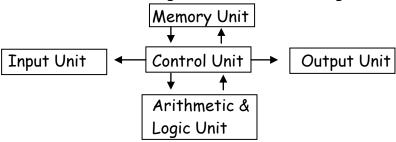

# Chapter 2 - Computer Data and Its Types

# Pg.No.11

- I. Name the Data in the following pictures.
- 1. Alpha Numeric DATA
- 2. Alphabetic DATA
- 3. Alphabetic DATA
- 4. Alpha Numeric DATA
- 5. Numeric DATA

# Pg.No.12

- II. Identify the data from the following pictures:
- Alphabetic Data
  Alpha Numeric Data
  Numeric Data
- Alpha Numeric Data
  Aphabetic Data
  Numeric Data
- 3) Alphabetic Data
- 4) Alphabetic Data Numeric Data
- 5) Alphabetic Data

#### Pg.No.13

- III. Choose the right word and fill in the blanks:
- 1. The collection of information in a computer is called as <u>Data.</u>
- 2. Computer data can be classified into  $\underline{3}$  types.
- 3. Alphabetic data consists of only alphabets.
- 4. Numeric data consists of only <u>numbers</u>.
- 5. Alphanumeric data consists of Alphabets and numbers.

# Chapter 3- More about Windows

#### Pg.No.19

- I. Name the following pictures:
- 1. Volume Control
- 2. Start button
- 3. Title bar
- 4. Menu bar
- 5. System Tray
- II. Circle the right answer Yes / No for the following:
- 1. First screen of the window is called Desktop.

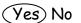

- 2. Windows is the Microsoft computer operating system.
- Yes No
- 3. System Tray is located at the bottom of the screen. (Yes) No
- 4. The Maximize button is used to close a program. Yes No
- 5. System clock shows the day, month, date and year.

# Yes No

#### Pq.No.20

- III. Choose the right word and fill in the blanks:
- 1. The first screen of windows is called as <u>Desktop</u>.
- 2. The small pictures on the desktop are called icons.

- 3. The <u>Task</u> bar displays at the bottom of the desktop.
- 4. Volume Control is the small icon in the system tray.
- 5. System Clock shows the system time date and months.
- 6. Title bar shows the name of the file and programs.
- 7. <u>Menu</u> bar contains a list of menus such as files, edit, view, image and color.
- 8. <u>Scroll Bar</u> is used to scroll the window both up and down and left to right.

# IV. Match the following:

|   | Column-A | Answer | Column - B                   |
|---|----------|--------|------------------------------|
| Α |          | 3      | 1. Minimize the document     |
| В |          | 5      | 2. Close the document        |
| С |          | 1      | 3. Quick access to programs  |
| D |          | 4      | 4. Maximize the document     |
| Е |          | 2      | 5. Volume control and System |
|   |          |        | Clock                        |

Pg.No.21

V. Label the parts of the Desktop:

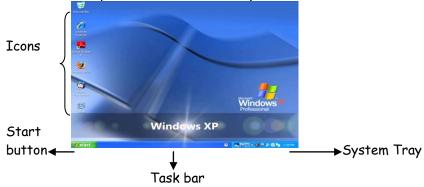